WWW.ps.bam.de/Fg70/10L/L70g00NA.TXT/ .PS, Seite 1/198; FRS12\_95, L\*=20\_95 -6 -8 N: Keine Ausgabe-Linearisierung (OL) in Datei (F), Startup (S), Gerät (D)

C

-6

BAM-Material: Code=rha4ta

-6

Anwendung für Beurteilung und Messung von Drucker− oder Monitorsystemen

BAM-Registrierung: 20081001-Fg70/10L/L70g00NA.TXT/ .PS

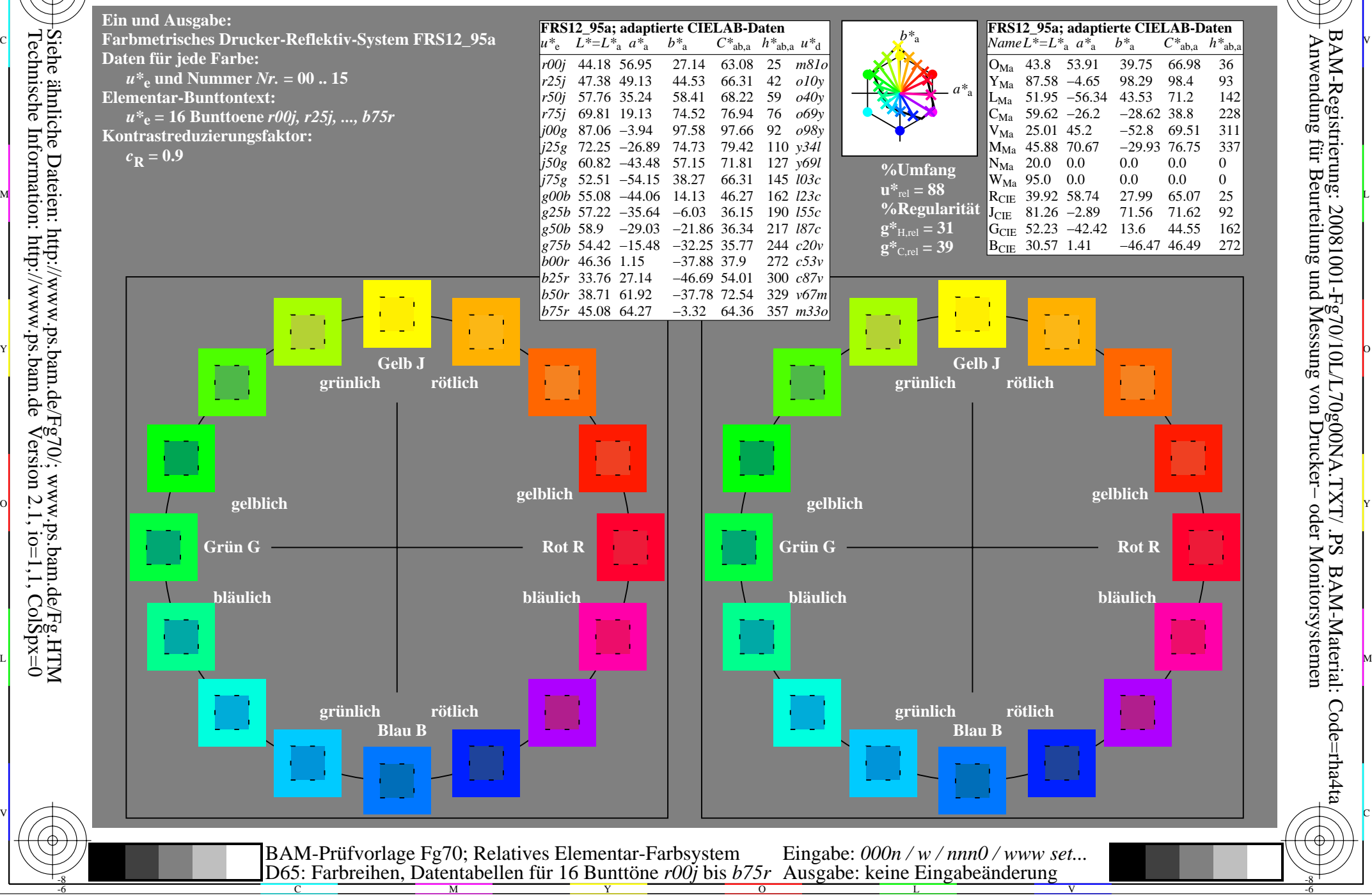

Technische Information: http://www.ps.bam.de $Version 2.1$ ,  $io=1,1$ ,  $ColSpx=0$ 

WWW.ps.bam.de/Fg70/10L/L70g00NA.TXT/ .PS, Seite 19/198; FRS12\_95, L\*=20\_95 -6 -8 N: Keine Ausgabe-Linearisierung (OL) in Datei (F), Startup (S), Gerät (D)

C

-6

BAM-Registrierung: 20081001-Fg70/10L/L70g00NA.TXT/ .PS

BAM-Material: Code=rha4ta

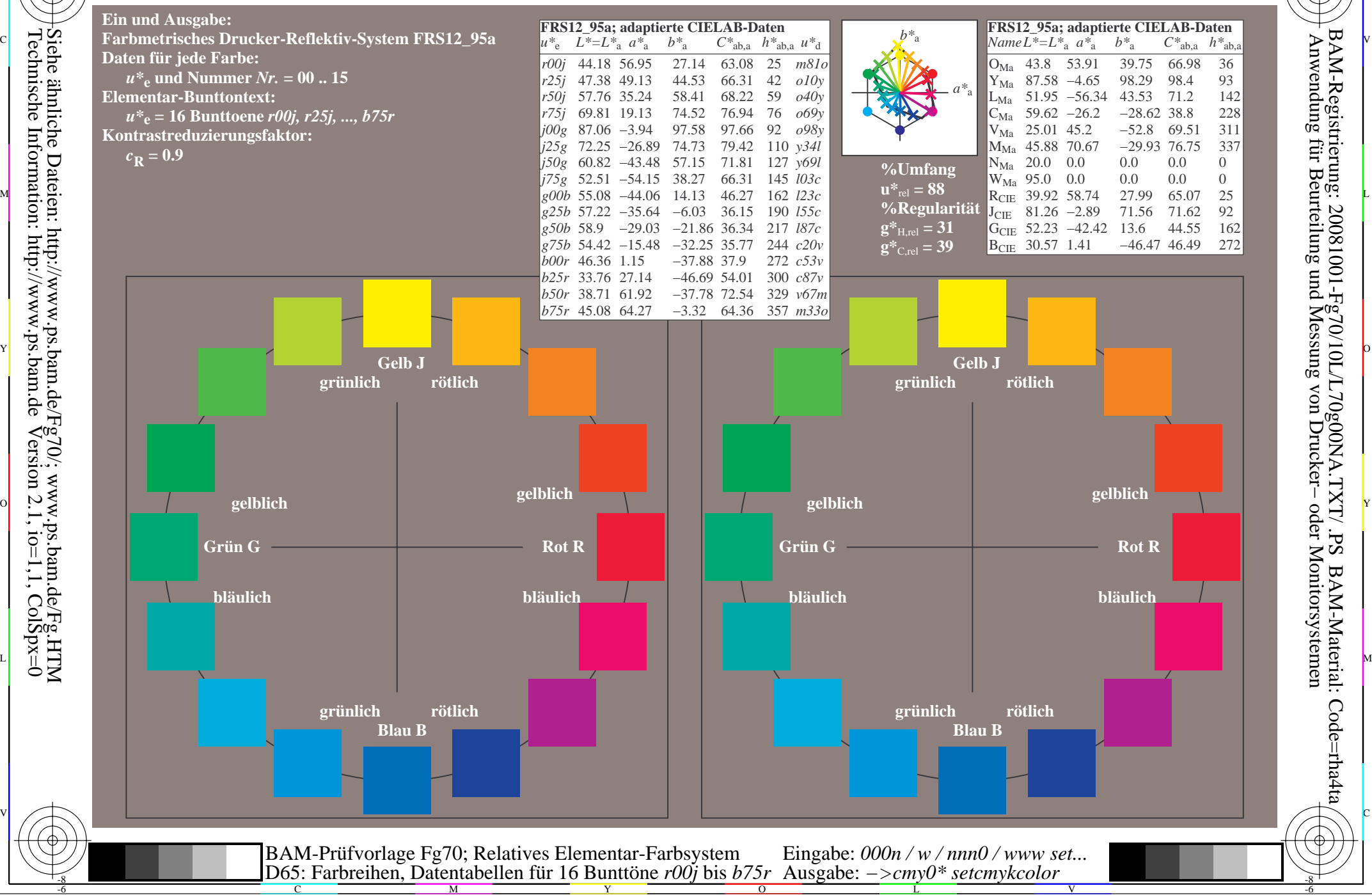

WWW.ps.bam.de/Fg70/10L/L70g00NA.TXT/ .PS, Seite 37/198; FRS12\_95, L\*=20\_95 -6 -8 N: Keine Ausgabe-Linearisierung (OL) in Datei (F), Startup (S), Gerät (D)

C

-6

BAM-Material: Code=rha4ta

-6

Anwendung für Beurteilung und Messung von Drucker− oder Monitorsystemen

BAM-Registrierung: 20081001-Fg70/10L/L70g00NA.TXT/ .PS

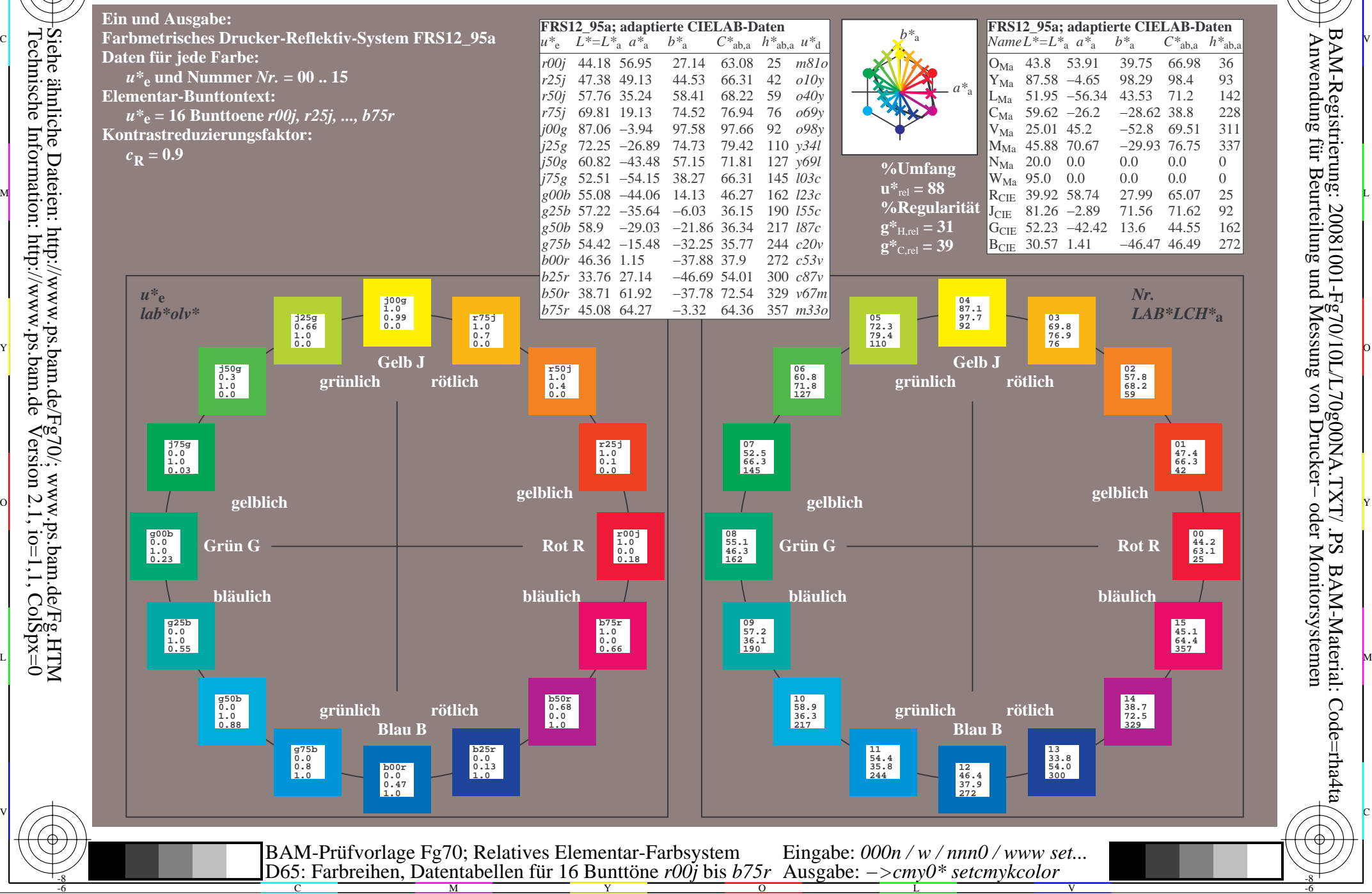

Technische Information: http://www.ps.bam.de $Version 2.1$ ,  $io=1,1$ ,  $ColSpx=0$ Siehe ähnliche Dateien: http://www.ps.bam.de/Fg70/; www.ps.bam.de/Fg.HTM

WWW.ps.bam.de/Fg70/10L/L70g00NA.TXT/ .PS, Seite 55/198; FRS12\_95, L\*=20\_95 -6 -8 N: Keine Ausgabe-Linearisierung (OL) in Datei (F), Startup (S), Gerät (D)

C

-6

BAM-Material: Code=rha4ta

-6

Anwendung für Beurteilung und Messung von Drucker− oder Monitorsystemen

BAM-Registrierung: 20081001-Fg70/10L/L70g00NA.TXT/ .PS

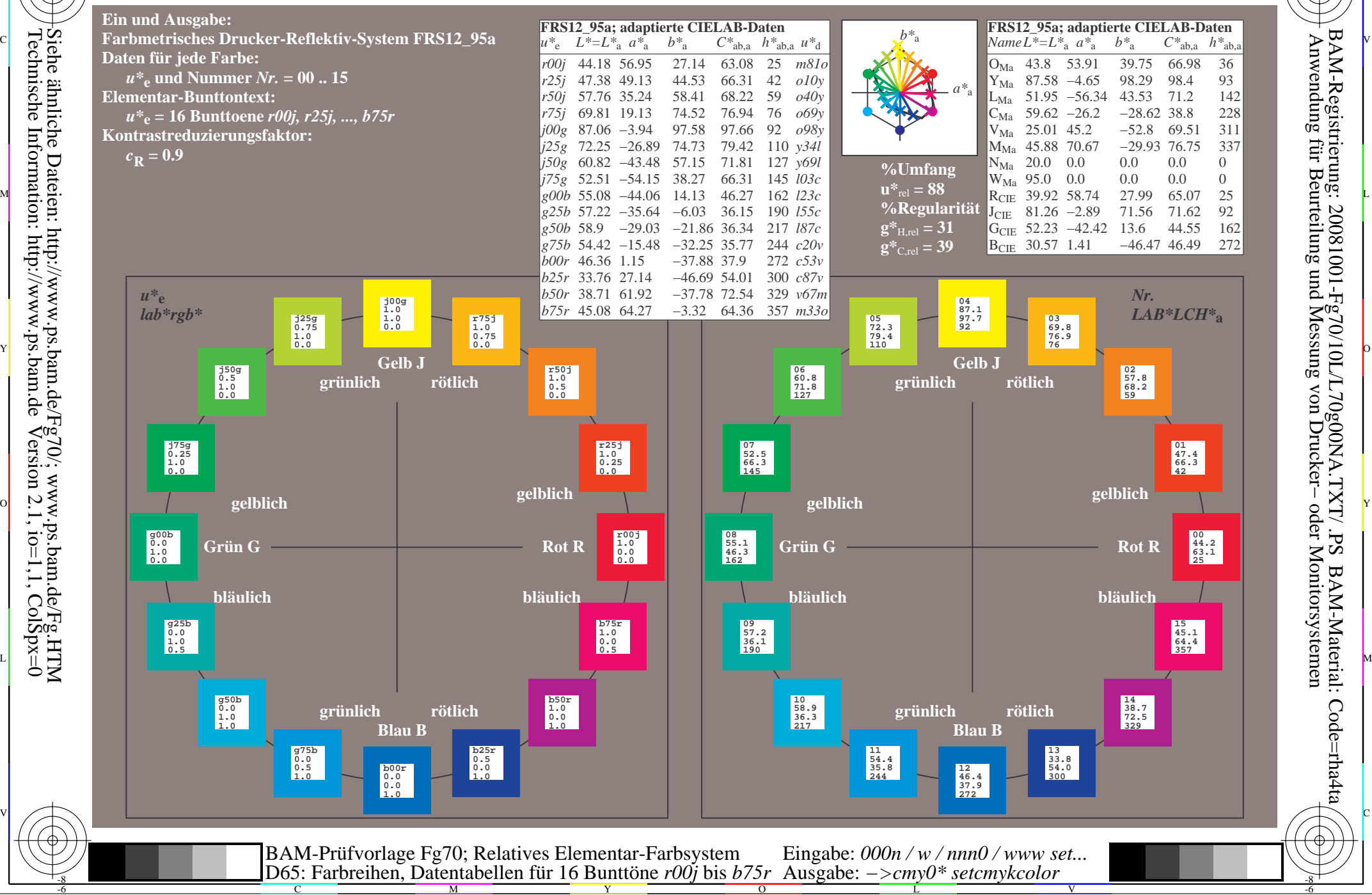

Technische Information: http://www.ps.bam.de $Version 2.1$ ,  $io=1,1$ ,  $ColSpx=0$ Siehe ähnliche Dateien: http://www.ps.bam.de/Fg70/; www.ps.bam.de/Fg.HTM

WWW.ps.bam.de/Fg70/10L/L70g00NA.TXT/ .PS, Seite 73/198; FRS12\_95, L\*=20\_95 -6 -8 N: Keine Ausgabe-Linearisierung (OL) in Datei (F), Startup (S), Gerät (D)

C

-6

BAM-Material: Code=rha4ta

-6

Anwendung für Beurteilung und Messung von Drucker− oder Monitorsystemen

BAM-Registrierung: 20081001-Fg70/10L/L70g00NA.TXT/ .PS

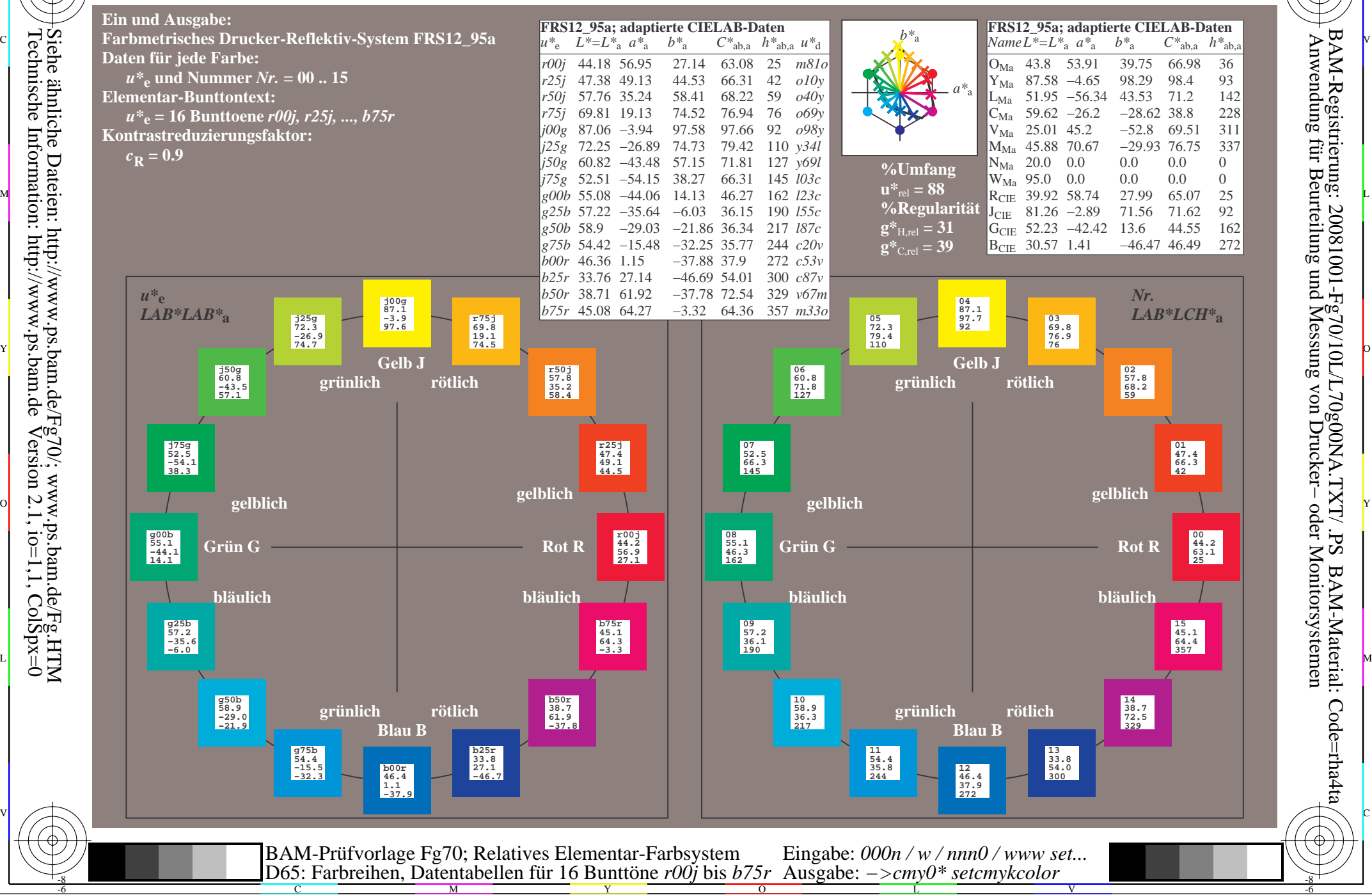

Technische Information: http://www.ps.bam.de $Version 2.1$ ,  $io=1,1$ ,  $ColSpx=0$ Siehe ähnliche Dateien: http://www.ps.bam.de/Fg70/; www.ps.bam.de/Fg.HTM

WWW.ps.bam.de/Fg70/10L/L70g00NA.TXT/ .PS, Seite 91/198; FRS12\_95, L\*=20\_95 -6 -8 N: Keine Ausgabe-Linearisierung (OL) in Datei (F), Startup (S), Gerät (D)

C

-6

BAM-Material: Code=rha4ta

-6

Anwendung für Beurteilung und Messung von Drucker− oder Monitorsystemen

BAM-Registrierung: 20081001-Fg70/10L/L70g00NA.TXT/ .PS

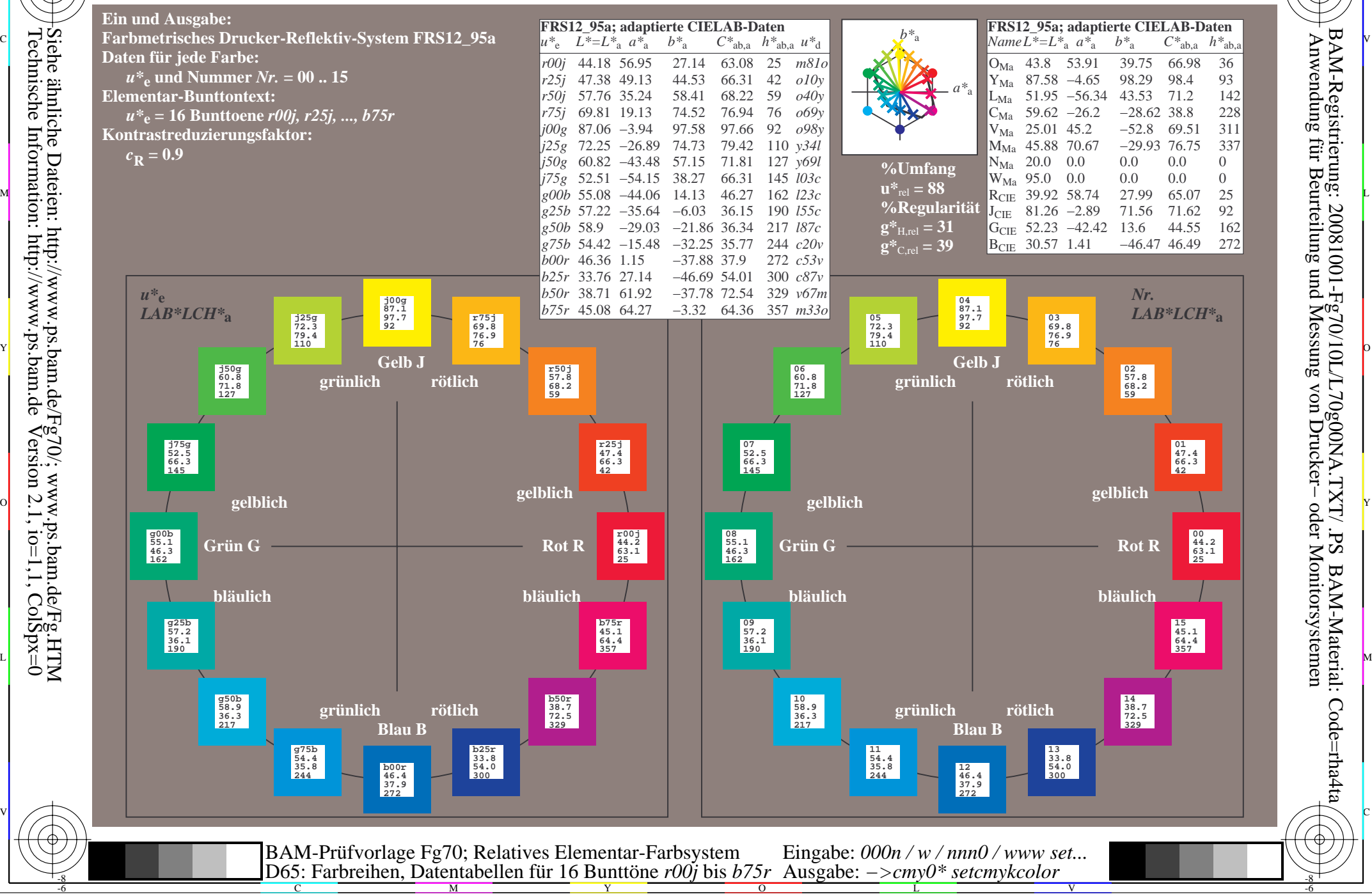

WWW.ps.bam.de/Fg70/10L/L70g00NA.TXT/ .PS, Seite 109/198; FRS12\_95, L\*=20\_95 -6 -8 N: Keine Ausgabe-Linearisierung (OL) in Datei (F), Startup (S), Gerät (D)

C

-6

BAM-Material: Code=rha4ta

-6

Anwendung für Beurteilung und Messung von Drucker− oder Monitorsystemen

BAM-Registrierung: 20081001-Fg70/10L/L70g00NA.TXT/ .PS

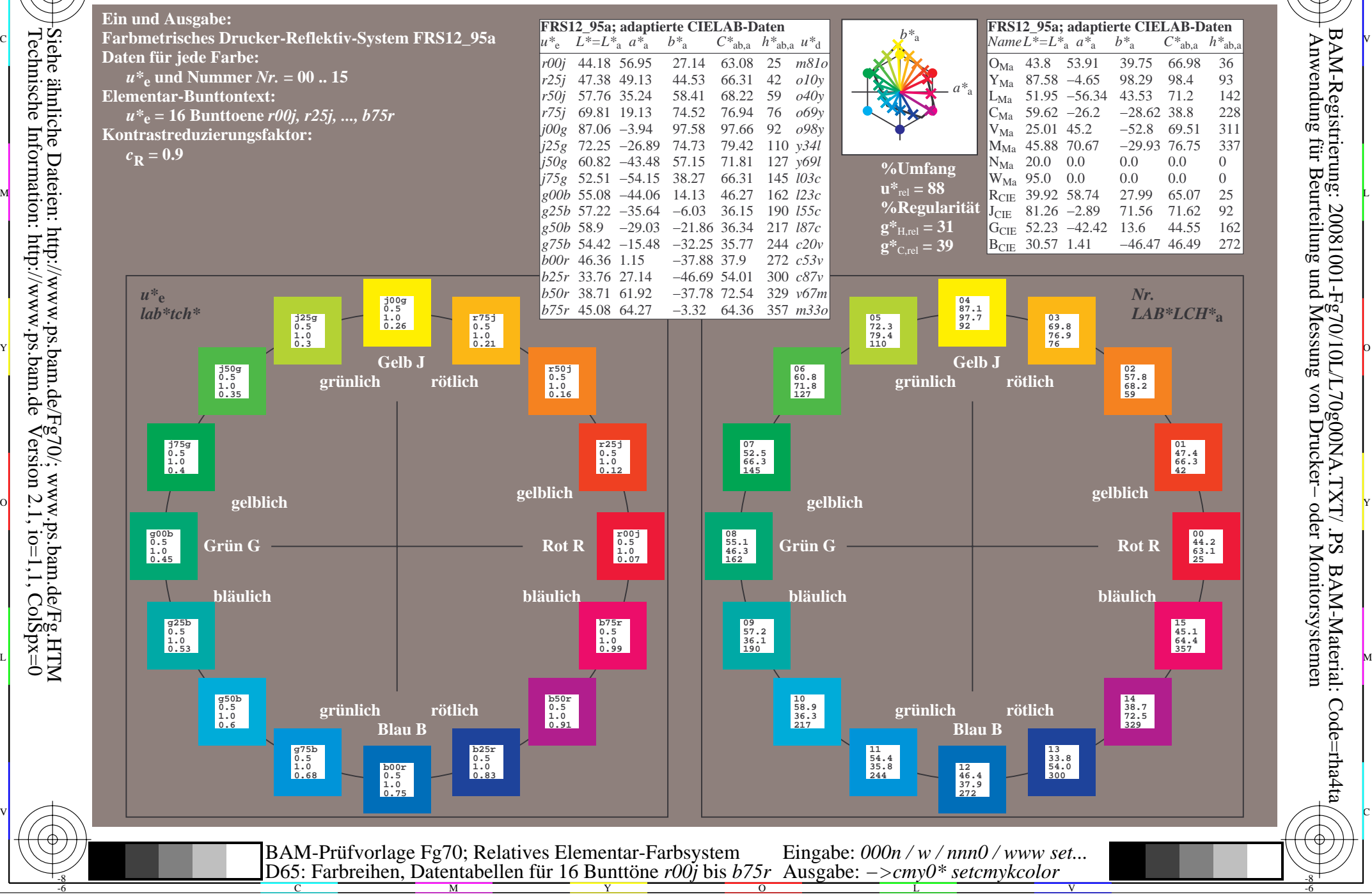

WWW.ps.bam.de/Fg70/10L/L70g00NA.TXT/ .PS, Seite 127/198; FRS12\_95, L\*=20\_95 -6 -8 N: Keine Ausgabe-Linearisierung (OL) in Datei (F), Startup (S), Gerät (D)

C

-6

BAM-Material: Code=rha4ta

-6

Anwendung für Beurteilung und Messung von Drucker− oder Monitorsystemen

BAM-Registrierung: 20081001-Fg70/10L/L70g00NA.TXT/ .PS

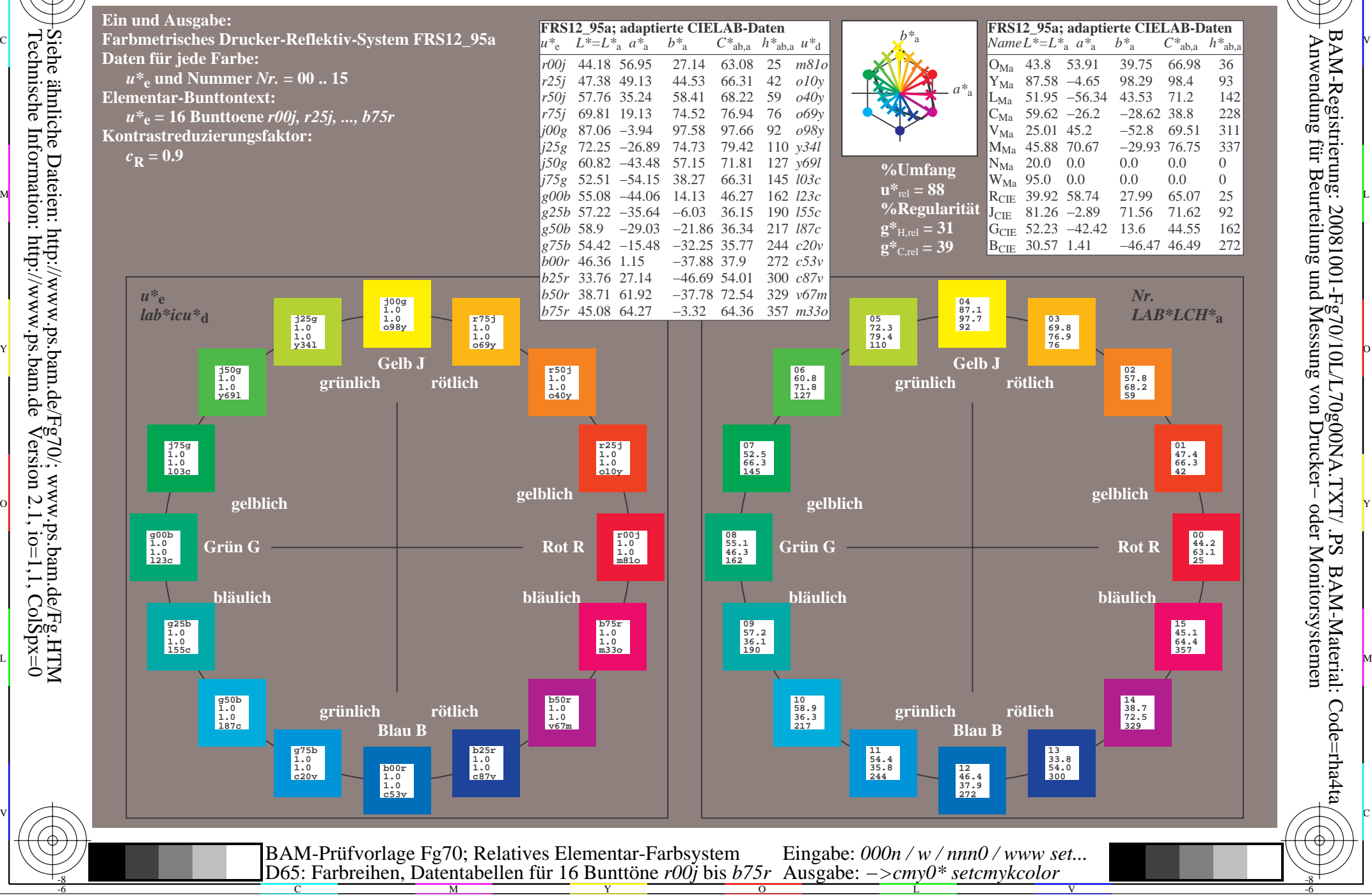

WWW.ps.bam.de/Fg70/10L/L70g00NA.TXT/.PS, Seite 145/198; FRS12\_95, L\*=20\_95 -6 -8 N: Keine Ausgabe-Linearisierung (OL) in Datei (F), Startup (S), Gerät (D)

-8

C

-6

BAM-Registrierung: 20081001-Fg70/10L/L70g00NA.TXT/ .PS

BAM-Material: Code=rha4ta

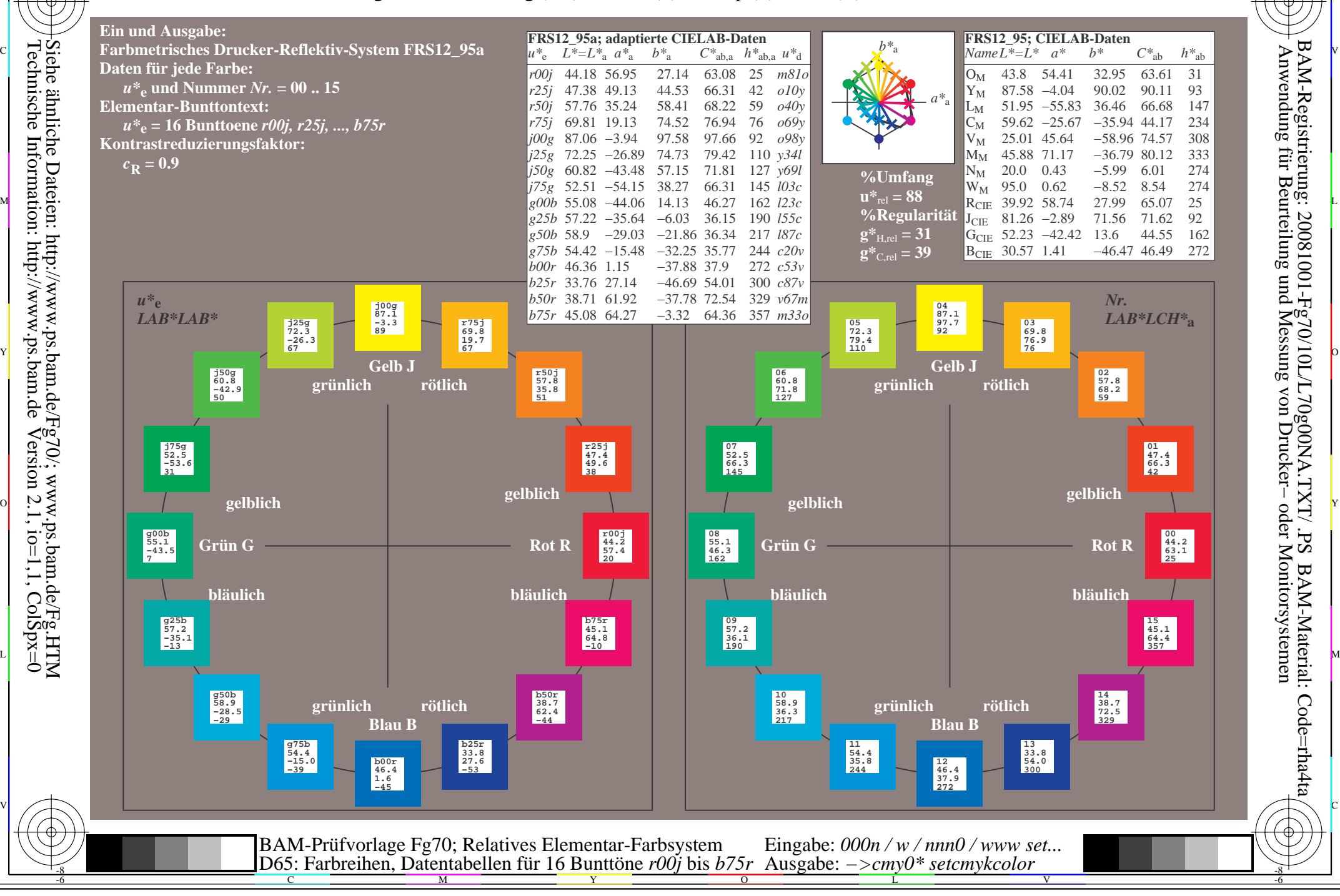

WWW.ps.bam.de/Fg70/10L/L70g00NA.TXT/.PS, Seite 163/198; FRS12\_95, L\*=20\_95 -6 -8 N: Keine Ausgabe-Linearisierung (OL) in Datei (F), Startup (S), Gerät (D)

C

-6

BAM-Material: Code=rha4ta

-6

Anwendung für Beurteilung und Messung von Drucker− oder Monitorsystemen

BAM-Registrierung: 20081001-Fg70/10L/L70g00NA.TXT/ .PS

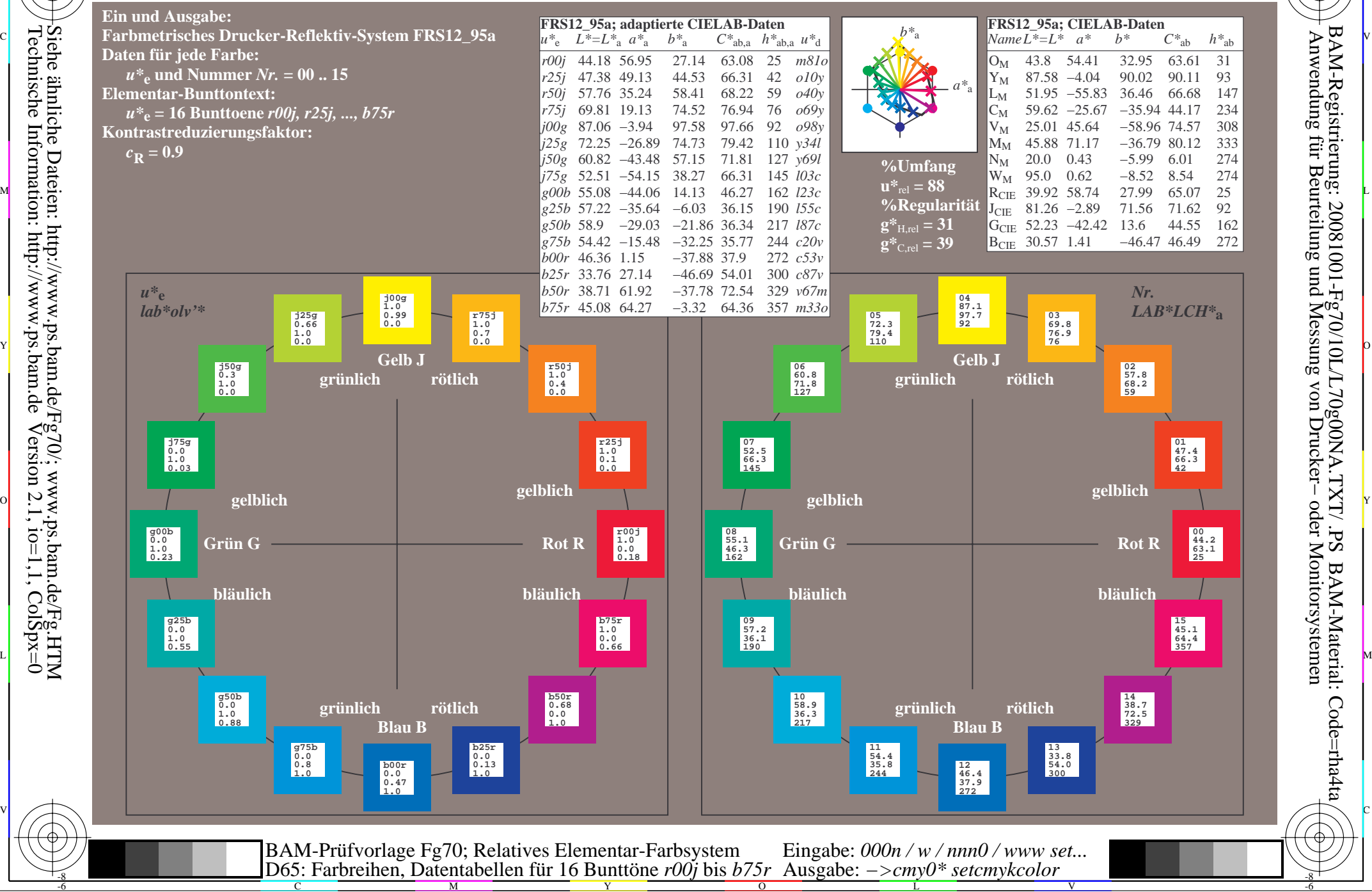

WWW.ps.bam.de/Fg70/10L/L70g00NA.TXT/.PS, Seite 181/198; FRS12\_95, L\*=20\_95 -6 -8 N: Keine Ausgabe-Linearisierung (OL) in Datei (F), Startup (S), Gerät (D)

C

-6

BAM-Material: Code=rha4ta

-6

Anwendung für Beurteilung und Messung von Drucker− oder Monitorsystemen

BAM-Registrierung: 20081001-Fg70/10L/L70g00NA.TXT/ .PS

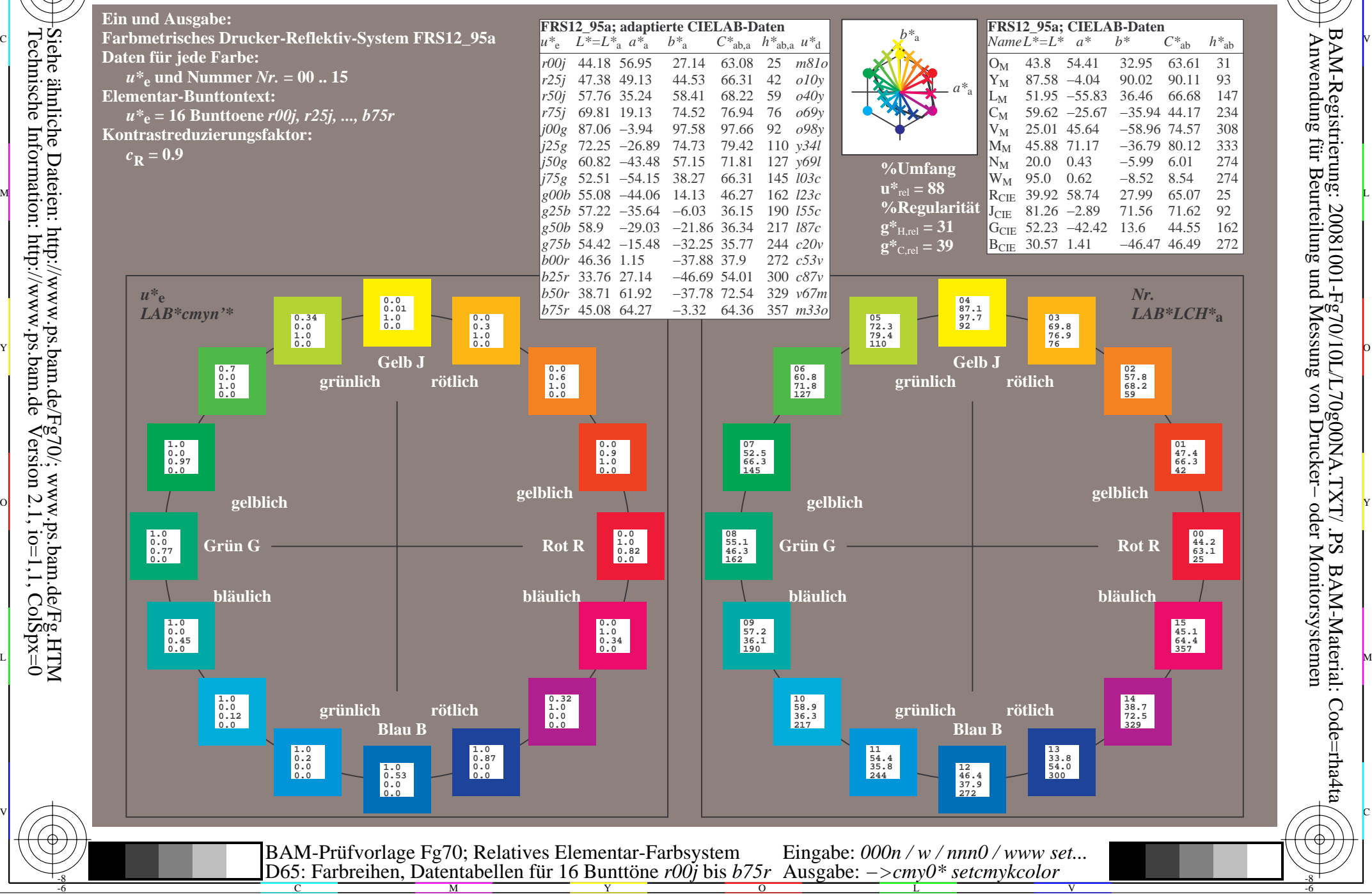